# **МІНІСТЕРСТВО ОСВІТИ І НАУКИ УКРАЇНИ**

**Сумський державний університет**

Факультет [електроніки та інформаційних технологій](https://elit.sumdu.edu.ua/uk/) Кафедра комп'ютерних наук

«До захисту допущено»

В.о. завідувача кафедри

Ігор ШЕЛЕХОВ

(підпис)

09 червня 2023 р.

# **КВАЛІФІКАЦІЙНА РОБОТА**

### **на здобуття освітнього ступеня бакалавр**

зі спеціальності 122 – Комп'ютерних наук,

освітньо- професійної програми «Інформатика»

на тему: «Інформаційне і програмне забезпечення підсистеми маркетингових комунікацій інтернет магазину»

здобувача групи ІН-92 Прадченко Ярослава Владиславовича

Кваліфікаційна робота містить результати власних досліджень. Використання ідей, результатів і текстів інших авторів мають посилання на відповідне джерело.

Ярослав ПРАДЧЕНКО

(підпис)

Керівник в.о. завідувача кафедри, кандидат технічних наук Ігор ШЕЛЕХОВ

(підпис)

**Суми – 2023**

#### **Сумський державний університет**

Факультет електроніки та інформаційних технологій Кафедра комп'ютерних наук

«Затверджую»

В.о. завідувача кафедри

Ігор ШЕЛЕХОВ

(підпис)

### **ЗАВДАННЯ НА КВАЛІФІКАЦІЙНУ РОБОТУ на здобуття освітнього ступеня бакалавра**

зі спеціальності 122 - Комп'ютерних наук, освітньо-професійної програми «Інформатика» здобувача групи ІН-92 Прадченко Ярослава Владиславовича

1. Тема роботи: «Інформаційне і програмне забезпечення підсистеми маркетингових комунікацій інтернет магазину»

затверджую наказом по СумДУ від *«01» червня 2023 р. № 0475-VI*

2. Термін здачі здобувачем кваліфікаційної роботи *до 09 червня 2023 року*

3. Вхідні дані до кваліфікаційної роботи

4. Зміст розрахунково-пояснювальної записки (перелік питань, що їх належить розробити)

*1) Аналіз об'єкту предметної області, визначення мети та формування завдань роботи.* 

*2) Огляд теоретичного матеріалу стосовно маркетингових комунікацій та створенню інтернет магазину. 3) Розроблення підсистеми маркетингових комунікацій. 4) Аналіз отриманих результатів.*

5. Перелік графічного матеріалу (з точним зазначенням обов'язкових креслень)

6. Консультанти до проєкту (роботи), із значенням розділів проєкту, що стосується їх

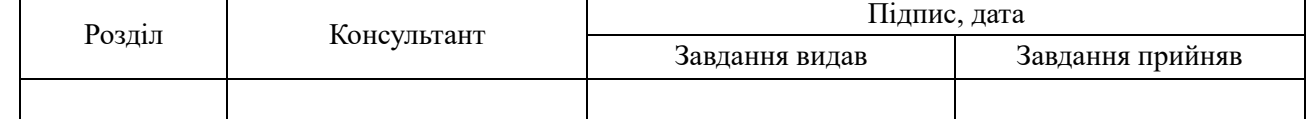

7. Дата видачі завдання « и » и 20 гр.

Завдання прийняв до виконання Терентик

(підпис) (підпис)

# **КАЛЕНДАРНИЙ ПЛАН**

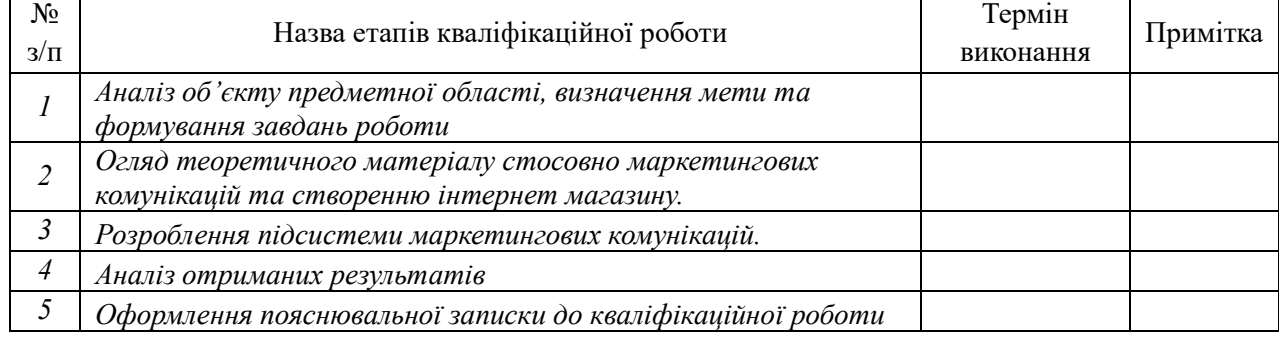

Здобувач вищої освіти Германдського королівство Керівник

(підпис) (підпис)

### **АНОТАЦІЯ**

**Записка**: 39 стр., 26 рис., 3 табл., 1 додаток, 18 використаних джерел.

**Обґрунтування актуальності теми роботи** – Тема кваліфікаційної роботи є актуальною, оскільки присвячена інформаційній та програмній реалізації маркетингових комунікацій, за рахунок підсистеми Інтернет-магазину з урахуванням головних складових.

**Об'єкт дослідження –** процес впровадження підсистеми маркетингових комунікацій.

**Мета роботи –** розробка підсистеми Інтернет магазину з використанням складових маркетингових комунікацій.

**Методи дослідження –** алгоритми створення Інтернет магазинів та способи впровадження маркетингових комунікацій.

**Результати –** розроблено підсистему маркетингових комунікацій Інтернетмагазину, яка дозволяє скоротити цикл продаж та забезпечити впізнаваність бренду. Проведено завантаження товарів до магазину та підключення доменного імені.

# ПІДСИСТЕМА, ІНТЕРНЕТ МАГАЗИН, МАРКЕТИНГОВІ КОМУНІКАЦІЇ, КОНСТРУКТОР САЙТІВ, БРЕНДІНГ

# **3MICT**

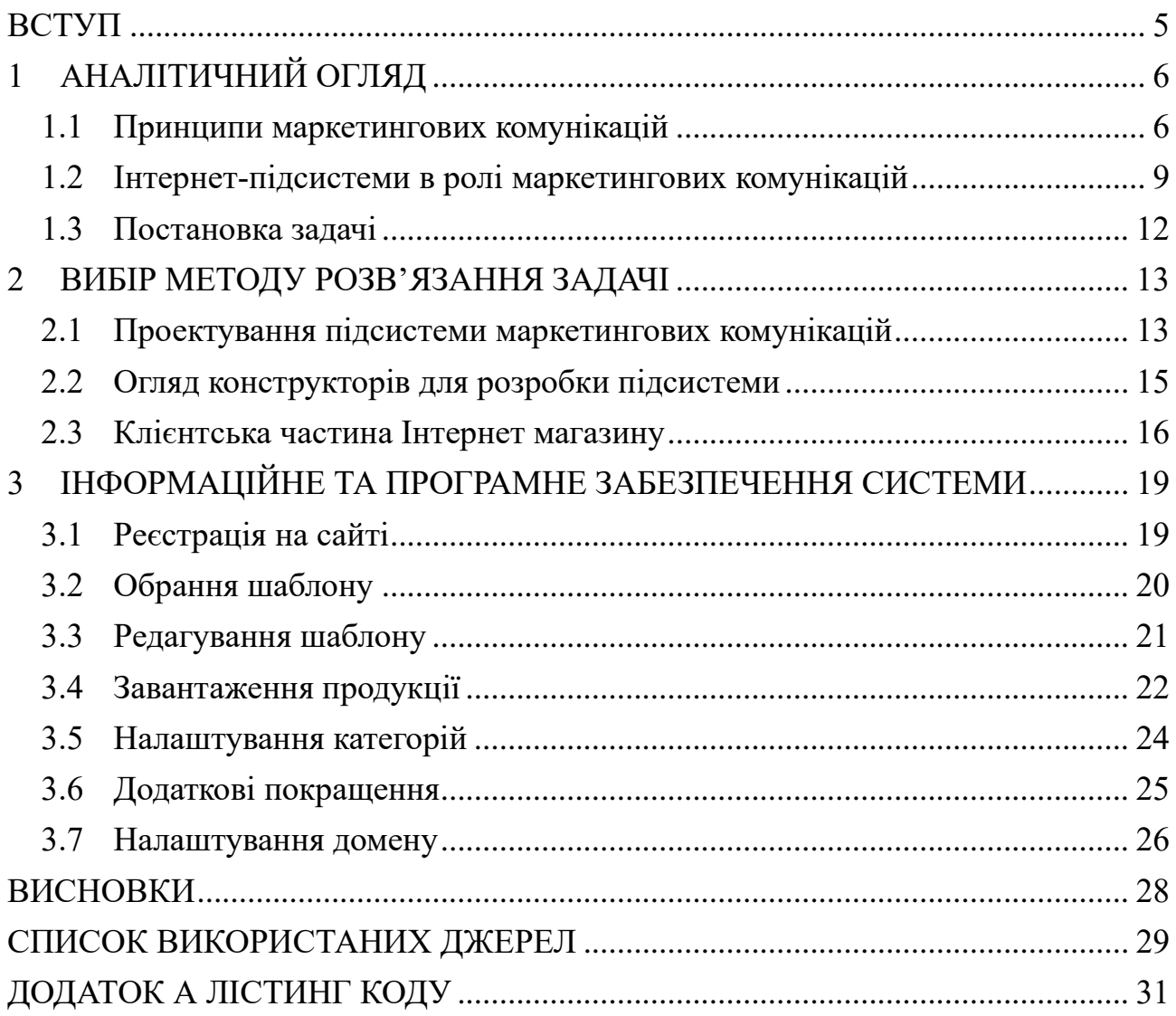

#### **ВСТУП**

<span id="page-4-0"></span>**Актуальність.** Тема кваліфікаційної роботи є актуальною, оскільки присвячена інформаційній та програмній реалізації маркетингових комунікацій, за рахунок підсистеми Інтернет-магазину з урахуванням головних складових.

**Об'єкт дослідження.** Процес впровадження підсистеми маркетингових комунікацій.

**Предмет дослідження.** Елементи маркетингових комунікацій та етапи їх етапи залучення.

**Гіпотеза.** Програмне забезпечення маркетингових комунікацій досягнуто за рахунок розроблення Інтернет магазину за допомоги конструктору.

**Новизна.** Описане у даній роботі програмне рішення дозволить досягти залучення маркетингових комунікацій у процес впровадження електронного бізнесу на прикладі Інтернет магазину.

**Структура.** Дана робота складається зі вступу, аналітичного огляду, постановки задачі, вибір методу розв'язання поставленої задачі, опису програмного забезпечення інформаційної системи, висновків, списку використаних джерел та додатків.

# **1 АНАЛІТИЧНИЙ ОГЛЯД**

#### <span id="page-5-0"></span>**1.1 Принципи маркетингових комунікацій**

<span id="page-5-1"></span>У процесі еволюції людство пройшло різні етапи розвитку ділового спілкування. Від простого обміну каміння та матеріалів на інші ресурси до обміну грошей на необхідні товари та їжу, людині доводилося залучати все більше і більше потенційних клієнтів. Цей процес став невід'ємною частиною їхнього повсякденного життя. Однак у сучасну епоху цифрової революції людство трансформує звичну фізичну комунікацію в нову форму – онлайнмаркетинг [1]. Цей перехід відбувається завдяки використанню електронних інструментів та платформ, які забезпечують ширше охоплення аудиторії та залучення клієнтів (рис [1.1\)](#page-5-2). Таким чином, розвиток сучасних технологій електронного маркетингу знаменує собою нову еру в бізнес-комунікації.

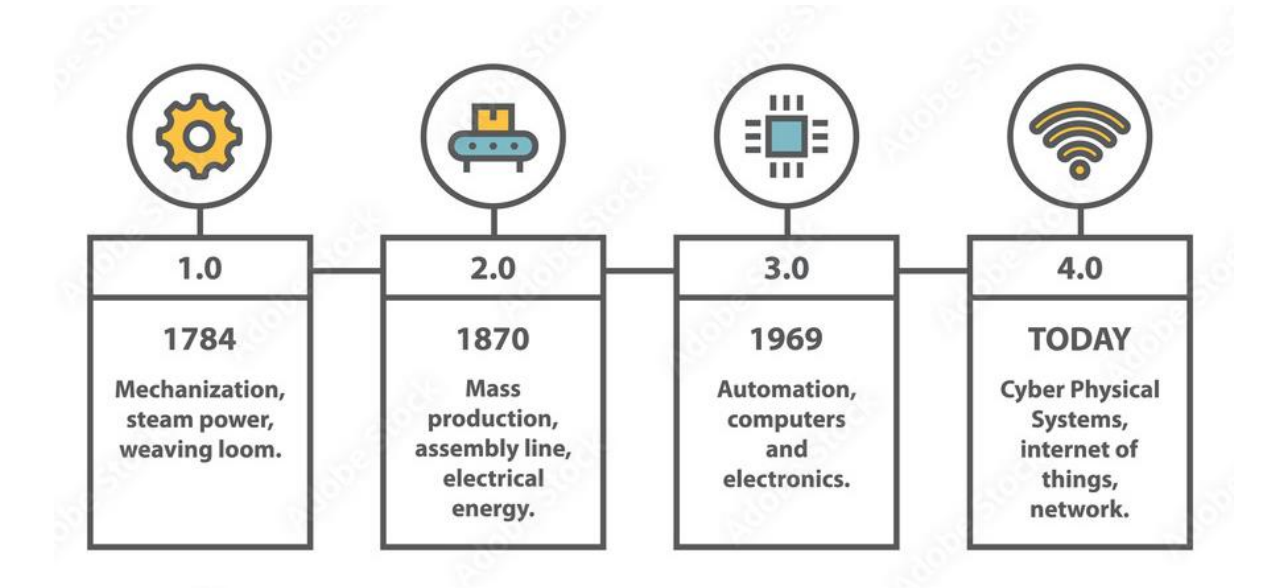

<span id="page-5-2"></span>Рисунок 1.1 – Етапи індустріальної революції [2]

Термін "бізнес" часто використовується для опису суб'єкта, який займається комерційною, промисловою або професійною діяльністю [3]. Започаткування бізнесу передбачає вибір ідеї, вибір назви та проведення маркетингових досліджень, тобто визначення попиту на товари, які є

актуальними та найбільш цікавими для великої кількості потенційних клієнтів. Основною метою "бізнесу" вважається особиста вигода суб'єкта, тобто отримання прибутку, хоча є випадки благодійних організацій. Крім того, існують різні форми ведення бізнесу, такі як одноосібне володіння, партнерство, корпорація, товариство з обмеженою відповідальністю [3]. Але як залучити все більше і більше людей до здійснення покупок? У цьому контексті важливу роль відіграють маркетингові комунікації. Простіше кажучи, це спосіб поширення інформації про продукцію серед широкої аудиторії з метою залучення нових клієнтів та зміцнення відносин з існуючими. У минулому такі комунікації здійснювалися за допомогою телевізійної реклами, фізичних рекламних матеріалів та "сарафанного радіо". Однак з появою Інтернету в цей процес була впроваджена електронна комерція, що значно розширило можливості.

Електронна комерція, як результат широкого використання інформаційнокомунікаційних технологій (ІКТ), трансформувала спосіб, у який люди здійснюють бізнес-транзакції. За допомогою Інтернету клієнти та підприємства можуть зустрічатися на електронних платформах, купувати та продавати товари, не виходячи з дому, і завершувати всю транзакцію одним клацанням миші [4]. Очевидно, що за таких обставин наявність власного онлайн-ресурсу може бути вигідною для бізнесу, оскільки дозволяє розширити дистрибуцію товарів до широкого кола потенційних клієнтів. За найкращих умов такий веб-сервіс має бути доступним цілодобово [5].

Важливо зазначити, що сучасні маркетингові комунікації в онлайнсередовищі наголошують на принципі "знай свого клієнта" та використовують переваги рекламних і навігаційних звичок користувачів [6]. Враховуючи ці особливості, компаніям слід пам'ятати, що успіх їхнього онлайн-бізнесу залежить від ефективного використання ІКТ для побудови маркетингових стратегій та комунікації з цифровими споживачами. Розуміння цього фактору може сприяти успішній взаємодії з клієнтами та конкурентній перевазі на ринку електронної комерції.

Основною метою маркетингових комунікацій є впровадження та просування впізнаваного бренду та скорочення циклу продажів. У першому аспекті надзвичайно важливо розвивати конкурентні переваги. Це означає використання різноманітних комунікаційних інструментів для позиціонування продукту чи бренду у свідомості цільового споживача. Процес, показаний на рисунку [1.2,](#page-7-0) як і створення бренду, є життєво важливим для будь-якого бізнесу.

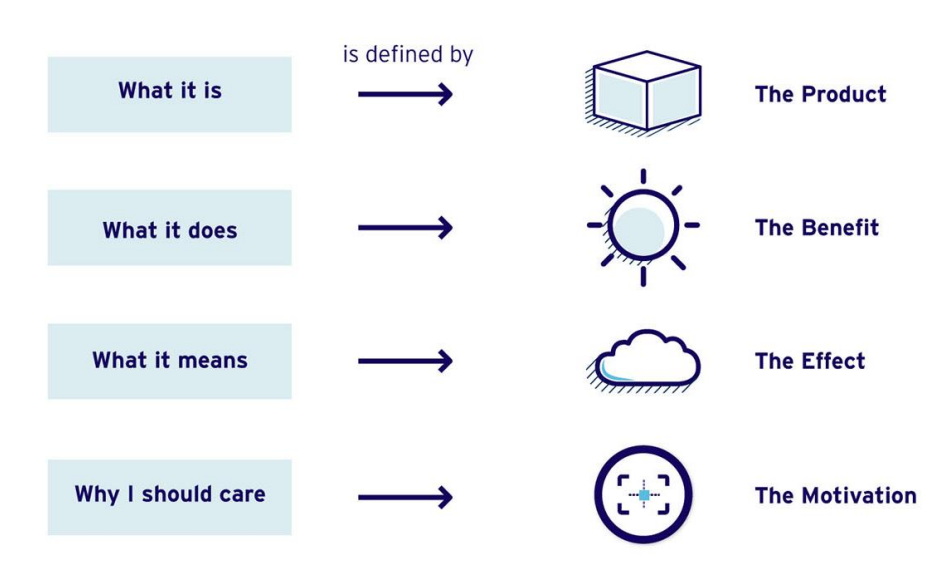

<span id="page-7-0"></span>Рисунок 1.2 – Від позиціонування до комунікацій [7]

З огляду на зрозумілість першого пункту, необхідно розглянути другий. Оптимізація циклу продажів передбачає активну підтримку партнерів по каналах збуту в їхніх зусиллях з пошуку та залучення клієнтів. Чітке розуміння процесу, показаного на рисунку [1.3,](#page-7-1) є критично важливим для визначення методів скорочення тривалості циклу продажів [7]. Ці заходи допоможуть підвищити ефективність та результативність збутової діяльності.

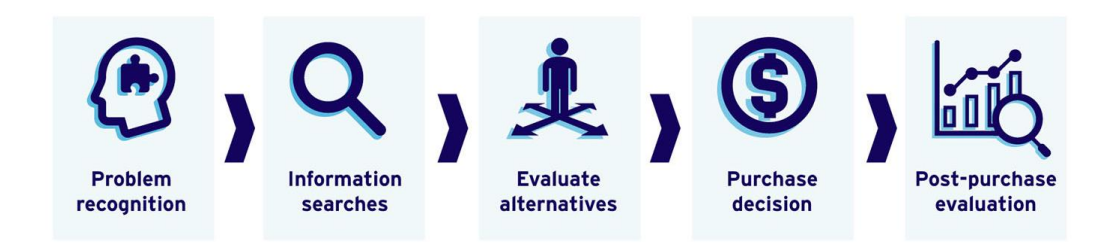

<span id="page-7-1"></span>Рисунок 1.3 – Процес купівлі [7]

Ці два процеси взаємозалежні, оскільки їхнє успішне завершення впливає один на одного. Якщо пріоритет надається лише одному з них, легітимність та ефективність бізнес-планів може бути поставлена під сумнів. Враховуючи взаємозалежність цих двох аспектів, необхідно ретельно продумати їхню взаємодію, щоб забезпечити успішну реалізацію планів і досягнення поставлених цілей.

### <span id="page-8-0"></span>**1.2 Інтернет-підсистеми в ролі маркетингових комунікацій**

Перш ніж розпочати пошук інструментів розробки, необхідно мати достатнє розуміння та знайомство з різними видами маркетингових комунікацій (табл. [1.1\)](#page-8-1). До них належать реклама, прямий маркетинг, брендинг, програми лояльності, зв'язки з громадськістю, стимулювання збуту, спонсорство та персональні продажі [8]. Вивчення цих аспектів дозволить вам належним чином оцінити і використовувати правильні інструменти розвитку для задоволення конкретних потреб і вимог вашої маркетингової стратегії. Розуміння цих різних методів комунікації сприятиме глибшому аналізу та використанню їхнього потенціалу для досягнення мети маркетингових зусиль.

| Назва     | Визначення                                                   |
|-----------|--------------------------------------------------------------|
|           |                                                              |
| Реклама   | Послуги медіа, особливо тих, за які необхідно заплатити,     |
|           | використовуються організаціями для передачі інформації своїм |
|           | цільовим аудиторіям.                                         |
| Прямий    | Комунікація з клієнтами, що відбувається безпосередньо через |
| маркетинг | різні форми технічних комунікаційних засобів.                |
| Брендінг  | Впровадження на ринку конкретного товару або самої його      |
|           | концепції, як, наприклад, у випадку компанії Zara,           |

<span id="page-8-1"></span>Таблиця 1.1 – Типи маркетингових комунікацій [8]

Продовження таблиці [1.1](#page-8-1)

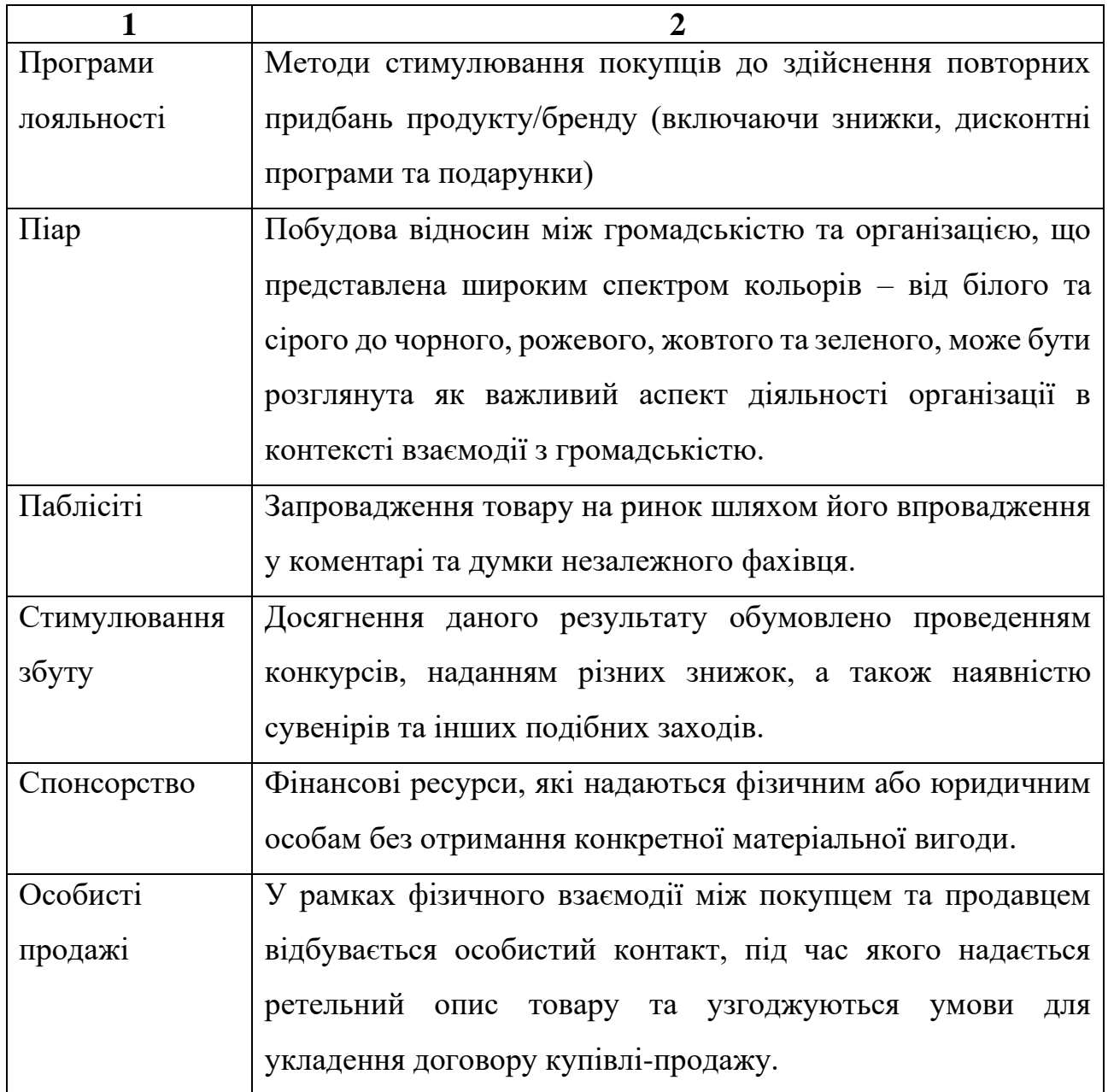

Виходячи з визначень різних видів маркетингових комунікацій та ускладнень, що виникли внаслідок пандемії COVID-19, необхідно виокремити підсистему, що базується на Інтернеті [9]. Це дозволить досягти поставленої мети та використати різні види мережевих комунікацій. Як показано на рисунку [1.4,](#page-10-0) однією з таких підсистем може бути веб-сайт, інтернет-магазин або веб-додаток.

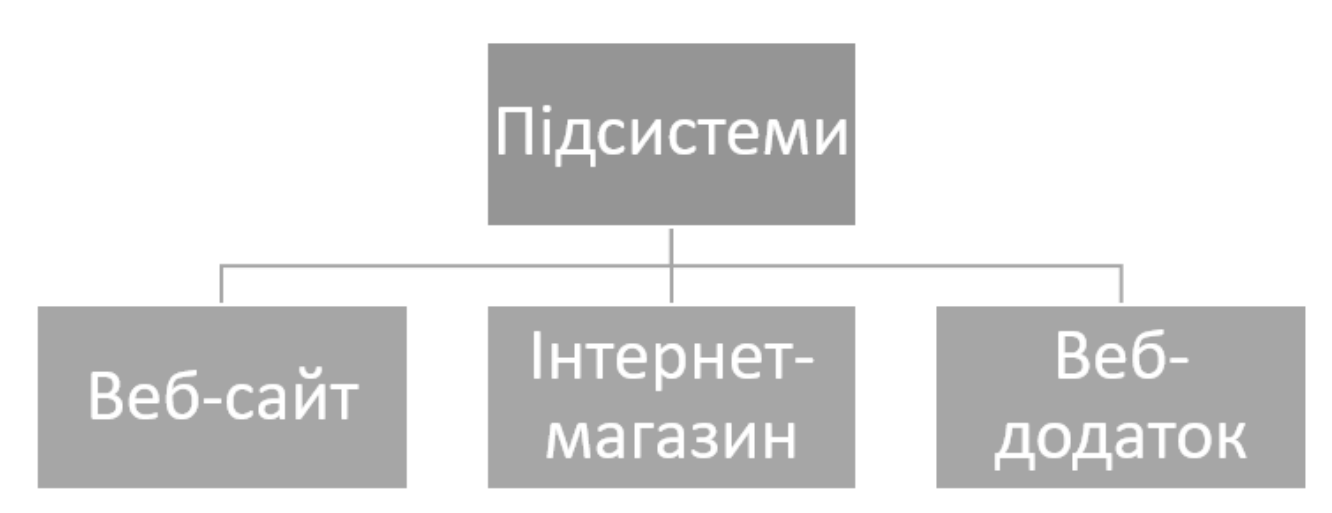

<span id="page-10-0"></span>Рисунок 1.4 – Підсистеми для реалізації маркетингових комунікацій

Перший інструмент допоможе підвищити впізнаваність бренду та залучити багато видів комунікації. Однак це може призвести до скорочення процесу продажу. Інтернет-магазин і веб-додаток мають спільний функціонал, який допоможе розширити бренд і скоротити час до продажу. Крім того, вони забезпечать такі види комунікації, як реклама (банери), прямий маркетинг (розсилки), брендинг, програми лояльності та стимулювання збуту. Однак головними пріоритетами для бізнесу є мінімізація витрат і максимізація прибутку. З цієї точки зору, веб-додаток не є економічно доцільним порівняно з інтернет-магазином, який легко створити та просувати.

У створенні Інтернет-магазину існує декілька основних підходів:

- − Використання конструктора найпростіший і найефективніший спосіб. Він не вимагає високого рівня технічних знань для розробки і забезпечує миттєве розміщення магазину в Інтернеті без необхідності розгортання домену.
- − Використання системи управління контентом (CMS) це ще один спосіб створення веб-сайтів. Цей підхід також не вимагає багато технічних навичок, але не завжди дозволяє реалізувати весь необхідний функціонал.
- Замовити інтернет-магазин у програміста це варіант звернення до стороннього розробника, який передбачає фінансові витрати.

### **1.3 Постановка задачі**

<span id="page-11-0"></span>Метою роботи є аналіз способів інформаційного та програмного забезпечення підсистеми маркетингових комунікацій.

Для досягнення поставленої мети необхідно вирішити наступні задачі:

- 1) ознайомитись та забезпечити роботу з маркетинговими комунікаціями;
- 2) проаналізувати можливі підсистеми маркетингових комунікацій;
- 3) обрати необхідну інформаційну систему для реалізації підсистеми;
- 4) відредагувати шаблон інтернет-магазині на основі бізнес-потреб;
- 5) наповнити магазин товарами;
- 6) налаштувати систему повідомлень;
- 7) підключити домен.

Як результат, створена підсистема маркетингових комунікацій дозволить поліпшити впізнаваність бренду та скоротити цикл продажів.

### **2 ВИБІР МЕТОДУ РОЗВ'ЯЗАННЯ ЗАДАЧІ**

### <span id="page-12-0"></span>**2.1 Проектування підсистеми маркетингових комунікацій**

<span id="page-12-1"></span>Як зазначалося раніше, необхідно розробити бренд, привабливий для широкого кола споживачів і легко впізнаваний. Крім того, слід впровадити механізм спрощення процесу продажу. Ці дії полегшать інтеграцію відповідних комунікаційних інструментів у майбутню підсистему, забезпечивши міцний фундамент для реалізації запланованих заходів.

Одним із все більш популярних способів роботи в онлайн-середовищі є електронна комерція [10]. Враховуючи це твердження, центральним елементом майбутнього бренду буде шопінг – процес купівлі одягу. Беручи до уваги вже існуючі та відомі бренди одягу, такі як Zara, Nike, Adidas, GUCCI та інші (рис. [2.1,](#page-12-2) рис. [2.2\)](#page-12-3), необхідно визначитися з назвою. Головною перевагою майбутньої назви буде її простота та описовість, що відображатиме основний процес розробки продукту.

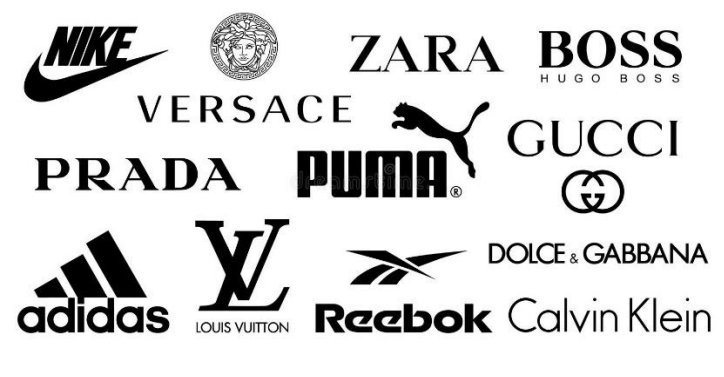

<span id="page-12-2"></span>Рисунок 2.1 – Відомі бренди одягу [11]

Як на вас впливає назва купляємого бренду одягу?

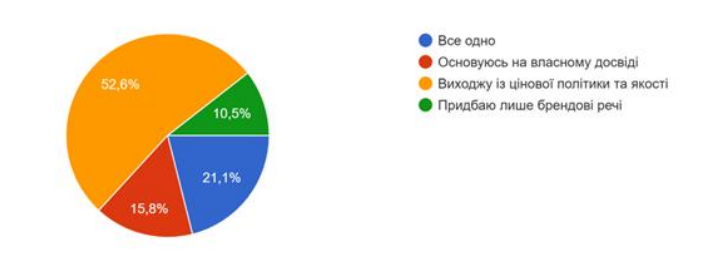

<span id="page-12-3"></span>Рисунок 2.2 – Опитування щодо бренду

Пропонується запровадити бренд "ToDoShop", що вказує на його характер як магазину одягу ручної роботи. Використовуючи функціонал, як зазначено на рисунку [2.3,](#page-13-0) ця концепція спрямована на підтримку близькості майбутнього клієнта до компанії, підкреслюючи "людяність" у процесі створення продукту [12]. Опитані підкреслюють унікальність одягу ручної роботи, що вселяє впевненість у його якості та пропонує різноманітний асортимент, який відповідає високим стандартам. Такий підхід впливає на реалізацію таких видів маркетингових комунікацій, як брендинг та піар (зокрема зелений).

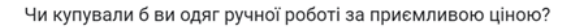

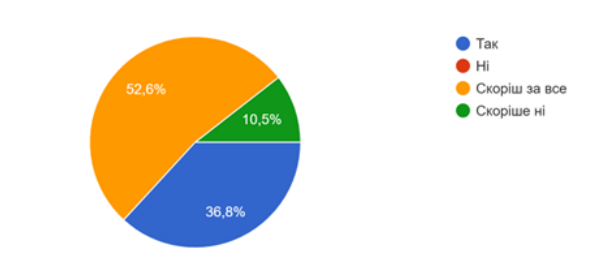

<span id="page-13-0"></span>Рисунок 2.3 – Опитування щодо ручної роботи

Щодо впровадження механізму скорочення циклу продажів, то проведене дослідження (рис. [2.4\)](#page-14-1) дозволяє відзначити, що спілкування з реальною людиною є більш прийнятним для клієнтів, ніж взаємодія з роботом на сайті. Відповідно до отриманих даних, до створення підсистеми маркетингових комунікацій планується включити взаємодію з менеджером перед вибором товару [13, 14]. Механізм буде працювати в наступному порядку:

- − Вибір одягу;
- − Оформлення замовлення;
- − Очікування дзвінка/повідомлення від менеджера;
- − Уточнення деталей щодо продукту;
- − Прийняття остаточного рішення.

Цей комунікаційний процес уможливлює прямий маркетинг, програми лояльності, стимулювання збуту та персональні продажі.

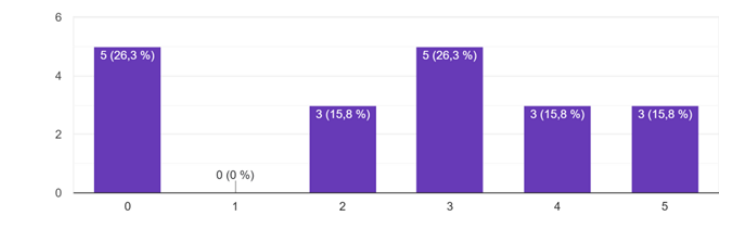

На скільки вам важливо, аби з вами контактував менеджер по продажах в прямому спілкуванні (не через ботів/сайту). Наприклад: по телефону, або в листуванні

<span id="page-14-1"></span>Рисунок 2.4 – Опитування щодо спілкування з менеджером

### **2.2 Огляд конструкторів для розробки підсистеми**

<span id="page-14-0"></span>У дослідженні оцінювалася ефективність і функціональність конструкторів сайтів з урахуванням конкретних платформ (рис. [2.5\)](#page-14-2) [15]. Під час аналізу пріоритетними були такі аспекти, як дизайн конструктора, зрозумілий інтерфейс, наявність безкоштовного функціоналу, наявність сертифікату безпеки та можливість розміщення на хостингу. Підхід до аналізу ґрунтувався на наукових принципах, і кожна платформа систематично оцінювалася відповідно до критеріїв. Зібрані дані дозволили об'єктивно оцінити кожну платформу з урахуванням її переваг та недоліків.

<span id="page-14-2"></span>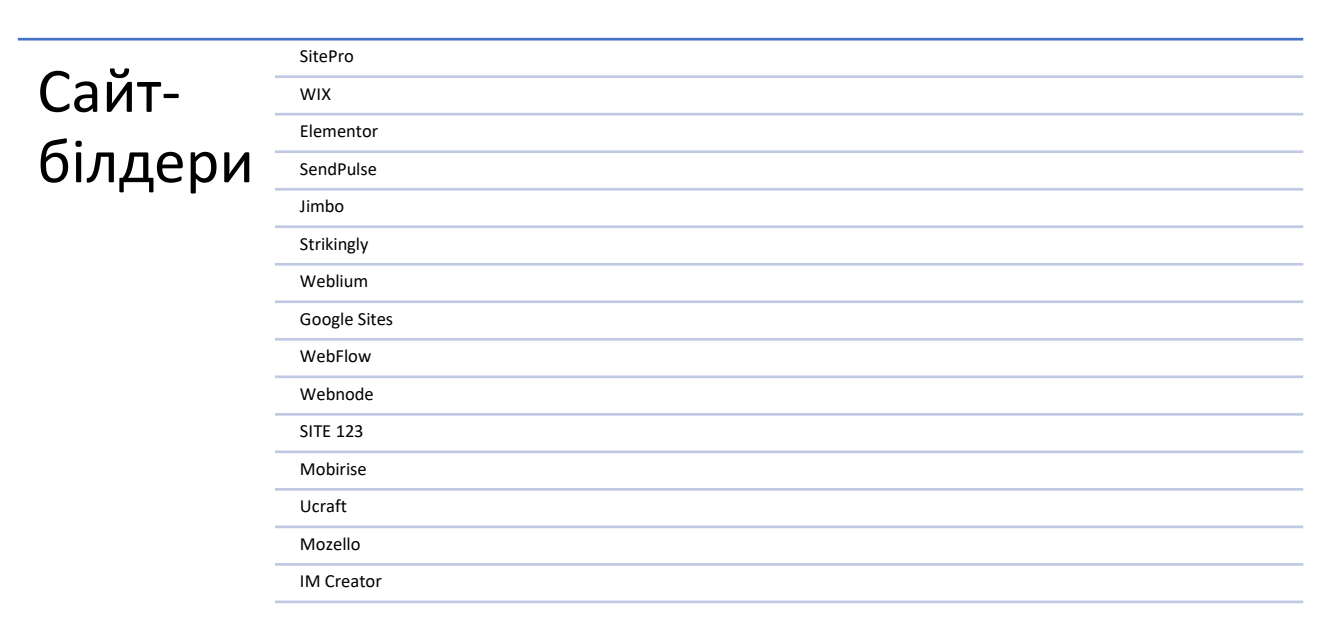

Рисунок 2.5 – Платформи конструкторів сайтів [13]

Після аналізу виділилися три системи: Weblium, SendPulse і Jimbo. Ці конструктори задовольняють усі аспекти аналізу і є простими в освоєнні для початківців. Зокрема, Weblium виділяється як найкращий варіант (рис. [2.6\)](#page-15-1), оскільки він пропонує широкий вибір шаблонів та зручне розміщення елементів.

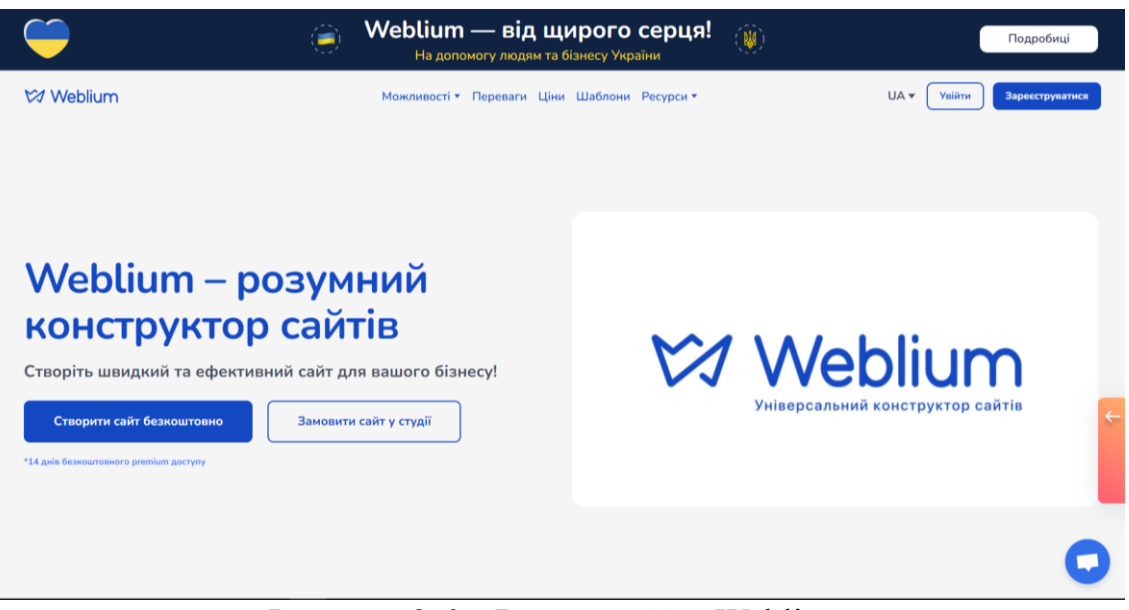

<span id="page-15-1"></span>Рисунок 2.6 – Вигляд сайту Weblium

# **2.3 Клієнтська частина Інтернет магазину**

<span id="page-15-0"></span>Дослідження показують, що наявність липкого контенту спонукає покупців до активного відвідування інтернет-магазину [6, 12, 16]. Крім того, результати обчислень підтверджують важливість візуальної активності [17]. Таким чином, при розробці дизайну сайту варто орієнтуватися на результати цього дослідження та вищезгадані розрахунки.

Давайте виберемо односторінкову структуру для інтернет-магазину як основну концепцію (рис. [2.8,](#page-17-0) рис. [2.9\)](#page-17-1). Ця структура буде містити такі елементи:

- − Відображення загальної інформації та товарів.
- − Відображення інформації про оформлення замовлення товару.

Такий підхід гарантує відсутність зайвих переходів між посиланнями, що робить сайт простішим у використанні для майбутніх клієнтів. Використаємо

Weblium як платформу для розробки сайтів, яка базується на використанні HTML, CSS та JavaScript для створення функціональності (рис. [2.7,](#page-16-0) табл. [2.1\)](#page-16-1).

| Назва       | Характеристика                                         | Використання                                     |  |  |  |
|-------------|--------------------------------------------------------|--------------------------------------------------|--|--|--|
| <b>HTML</b> | Мова<br>розмітки<br>ДЛЯ                                | Визначає<br>та зміст веб-<br>структуру           |  |  |  |
|             | Be <sub>6</sub><br>сторінки,<br>створення<br>включаючи |                                                  |  |  |  |
|             | сторінок                                               | зображення, посилання<br><b>IHIII</b><br>та      |  |  |  |
|             | елементи                                               |                                                  |  |  |  |
| <b>CSS</b>  | Мова<br>стилів<br>ДЛЯ                                  | Керує зовнішнім<br>Be <sub>6</sub><br>ВИГЛЯДОМ   |  |  |  |
|             | Be <sub>6</sub><br>оформлення                          | забезпечу $\epsilon$<br>сторінки,<br>кольори,    |  |  |  |
|             | сторінок                                               | шрифти, розташування, анімацію та                |  |  |  |
|             |                                                        | інші аспекти дизайну                             |  |  |  |
| JavaScript  | Скриптова<br>мова                                      | Використовується для<br>створення                |  |  |  |
|             | програмування<br>ДЛЯ                                   | ефектів, взаємодії<br>динамічних<br>$\mathbf{3}$ |  |  |  |
|             | веб-розробки                                           | 3i<br>маніпуляцій<br>користувачем,               |  |  |  |
|             |                                                        | сторінками та обробки даних на веб-              |  |  |  |
|             |                                                        | сторінках                                        |  |  |  |

<span id="page-16-1"></span>Таблиця 2.1 – Характеристика інструментів побудови сайту

Дані мови – HTML, CSS та JavaScript часто використовуються разом для розробки веб-сторінок та веб-додатків, що дозволяє створювати багатофункціональні та привабливі інтерфейси для користувачів [\(ДОДАТОК](#page-30-1) А).

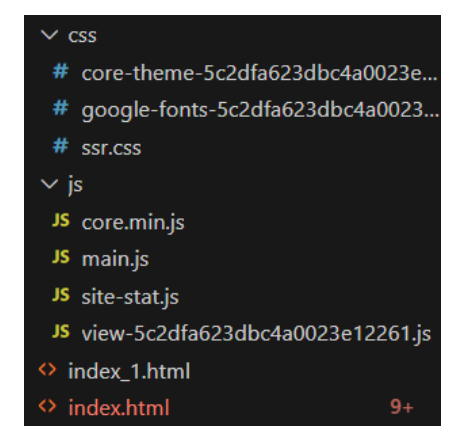

<span id="page-16-0"></span>Рисунок 2.7 – Лістинг файлів

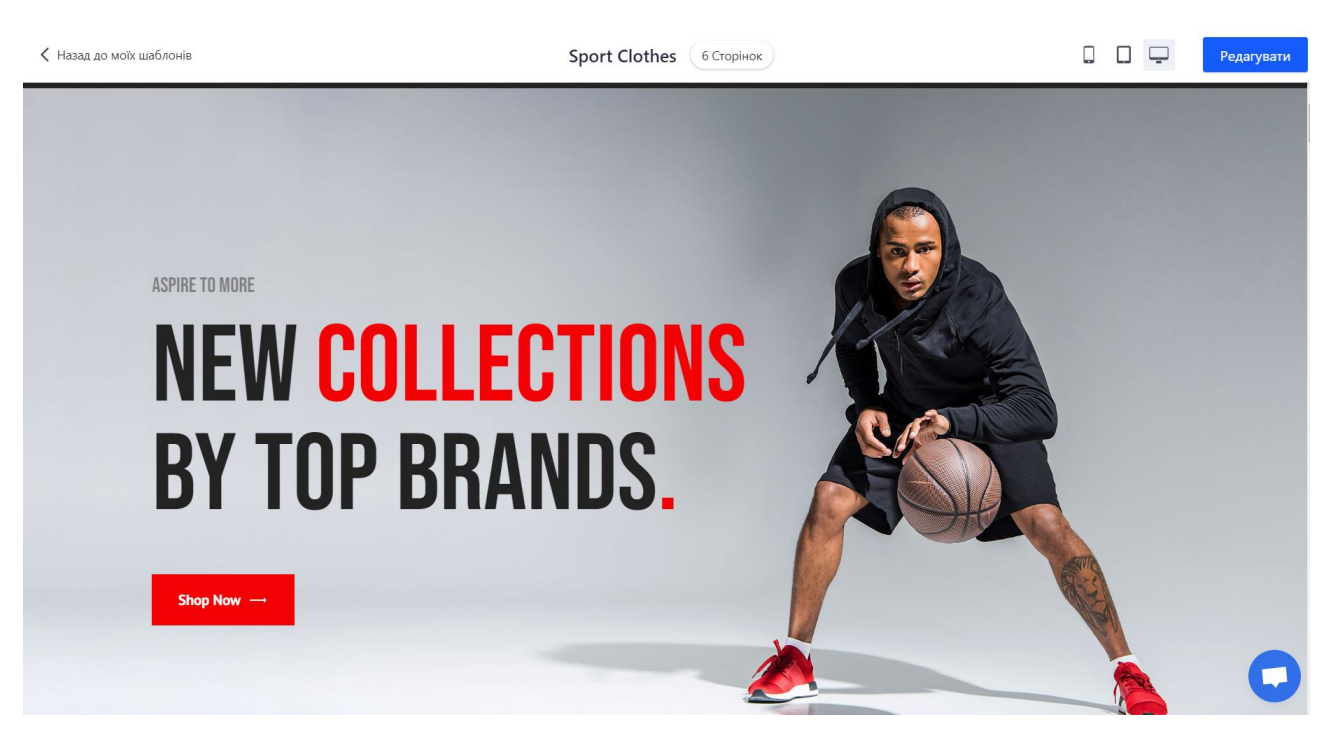

Рисунок 2.8 – Концепт майбутнього дизайну

<span id="page-17-1"></span><span id="page-17-0"></span>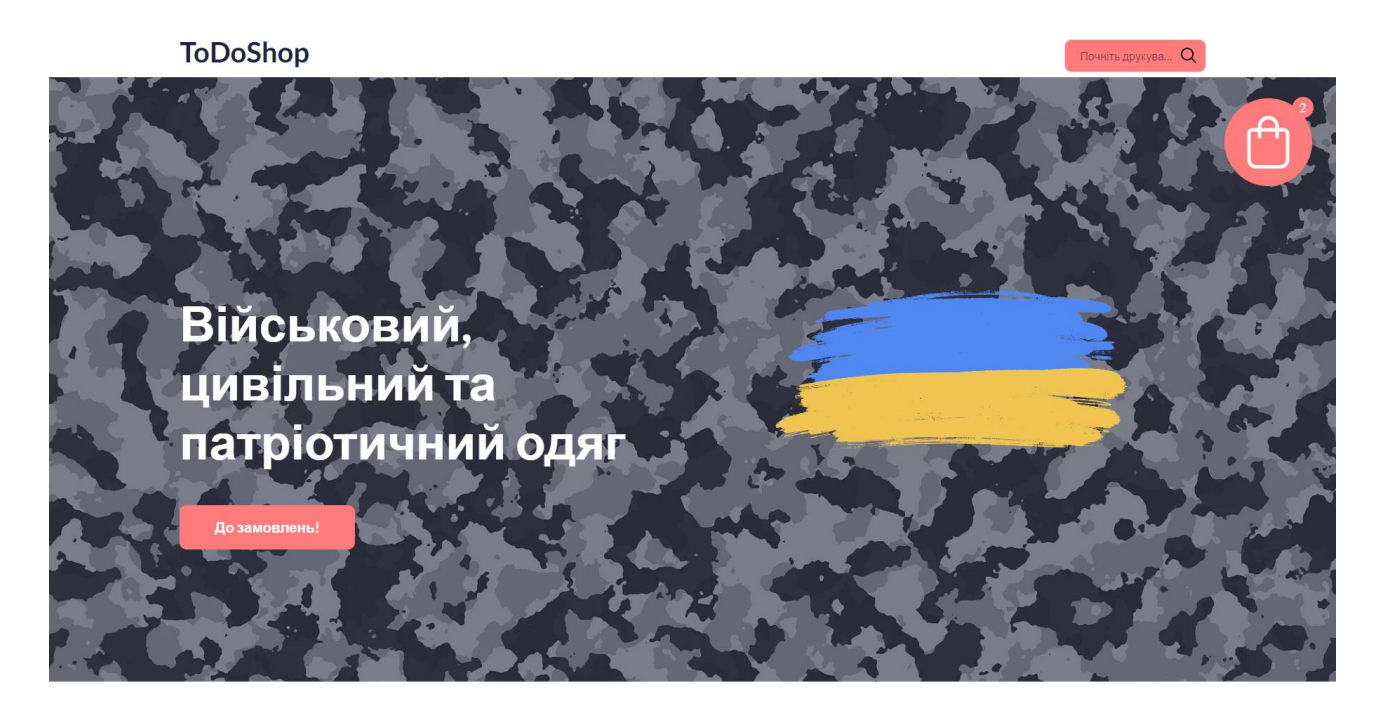

Рисунок 2.9 – Приклад майбутнього дизайну

### <span id="page-18-0"></span>**3 ІНФОРМАЦІЙНЕ ТА ПРОГРАМНЕ ЗАБЕЗПЕЧЕННЯ СИСТЕМИ**

Перш ніж розпочати процес програмного проектування підсистеми маркетингових комунікацій інтернет-магазину за допомогою інструменту Weblium Site Builder, слід ретельно продумати основні кроки (рис. [3.1\)](#page-18-2), які необхідно виконати для досягнення успішного результату. Правильне планування та організація цих кроків є важливим для забезпечення якості веб-сайту та ефективної взаємодії з маркетинговою аудиторією. Тому розуміння та визначення необхідних кроків вважається ключовим аспектом перед початком роботи з вищезгаданим інструментом.

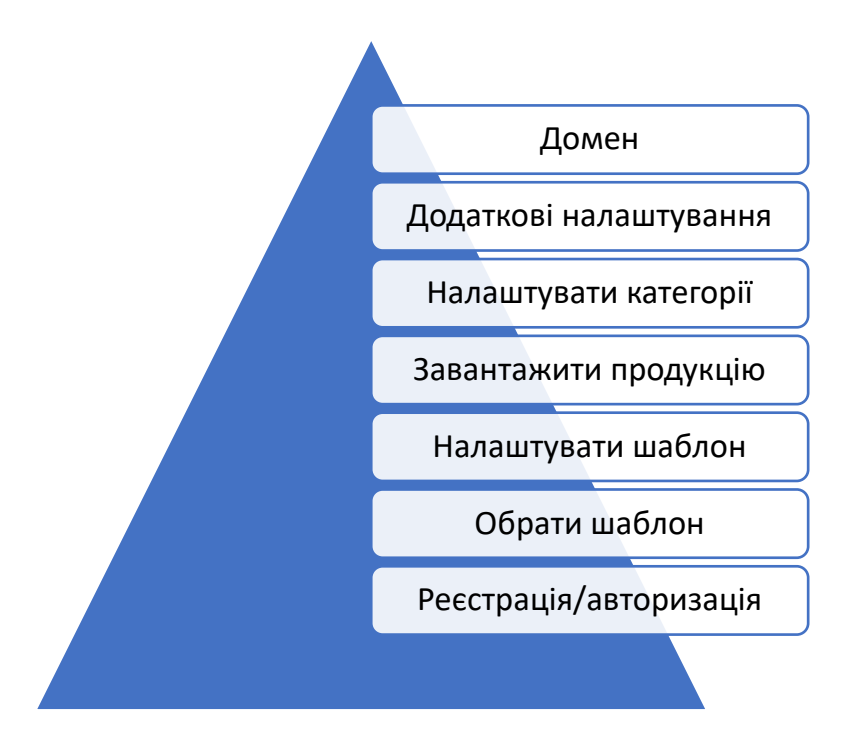

<span id="page-18-2"></span>Рисунок 3.1 – Етапи програмної реалізації

### **3.1 Реєстрація на сайті**

<span id="page-18-1"></span>Перш ніж почати користуватися конструктором сайтів, необхідно успішно зареєструватися або увійти в існуючий обліковий запис. Для цього на головному вікні потрібно натиснути «Увійти», або «Зареєструватися». Під час цього процесу (рис. [3.2\)](#page-19-1) система пропонує використовувати персональні дані користувача або скористатися послугами сторонніх сервісів (наприклад, Google, Facebook).

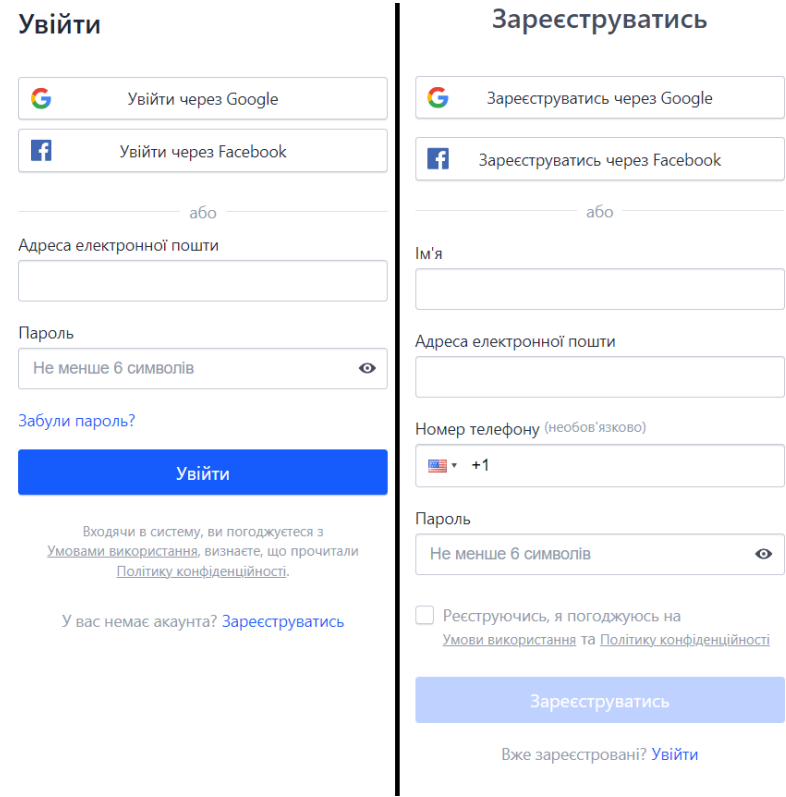

<span id="page-19-1"></span>Рисунок 3.2 – Реєстрація/авторизація облікового запису

# **3.2 Обрання шаблону**

<span id="page-19-0"></span>Після проведення авторизації до облікового запису, користувача зустрічає діалогове вікно з наявними шаблонами (рис. [3.3\)](#page-19-2).

| Вибрати шаблон                  |                 | + Порожній сайт (Високий рівень)                  |                                                                                   |                                                                                                 |                                                                                                    |
|---------------------------------|-----------------|---------------------------------------------------|-----------------------------------------------------------------------------------|-------------------------------------------------------------------------------------------------|----------------------------------------------------------------------------------------------------|
| KATEFOPIÏ                       |                 | Q. Пошук шаблонів (наприклад Business, Portfolio) |                                                                                   |                                                                                                 |                                                                                                    |
| Спорт та спосіб життя           | 16              |                                                   |                                                                                   |                                                                                                 |                                                                                                    |
| <b>Магазин</b>                  | 22              | Всі шаблони (304)                                 |                                                                                   |                                                                                                 |                                                                                                    |
| Промисловість та<br>виробництво | 5               | Редизайн<br>$1.1 - 1.$                            | Редизайн<br><b>TI Runther</b><br>from the first first them<br>OODE                | Редизайн<br><b>BOBB</b>                                                                         | $\blacksquare$<br>Blinkin                                                                                                    |
| Транспорт та доставка           | 13              | It's Natural to Have<br><b>Emotional Issues</b>   | Say Goodbye to<br><b>Dental Problems!</b>                                         | FHome - Modern<br>Furniture and Homeware                                                        | Gourmet Cuisine From<br>Fresh Local Ingredients                                                                                                   |
| Домашні улюбленці та<br>тварини | 8               | <b>STATISTICS</b><br><b>The Course</b>            |                                                                                   |                                                                                                 |                                                                                                    |
| Закони та фінанси               | 15              |                                                   | 0.0140<br>A Holiday and<br>$1 - 1$                                                |                                                                                                 | $\frac{1}{2} \left( \frac{1}{2} \right) \left( \frac{1}{2} \right) \left( \frac{1}{2} \right)$<br>The Benefits of Dining with Us-<br><b>STORY</b> |
| <b>П</b> та розробка            | 26              | Discover How I<br>Can Help You                    | We Provide High-Quality<br><b>New York Federal Benton</b><br>Services to Families | What Can We Offer<br>E<br>血<br>$\overline{\mathbf{a}}$<br>$\mathcal{G}^{\mathrm{ac}}$<br>$-100$ | œ<br>Technologies believing<br>impossibly family<br><b>Englisher Guilty of Post</b>                                                               |
| Дім та садівництво              | 15 <sub>1</sub> | V.                                                | <b>Instructs</b>                                                                  | <b>Best-Selling Banna's Frisme</b>                                                              | Passion for Food: Get to Know                                                                                                    |
| Розваги та музика               | 23              | <b>CALL CORPORA</b>                               | <b>Break</b>                                                                      | About FHome                                                                                     | Our liestworent                                                                                                    |
| Будівництво та дизайн           | 18              | What I Can Offer?                                 |                                                                                   |                                                                                                 |                                                                                                    |
| інтер'єру                       |                 | Online Therapy                                    | Dentist / Dental Clinic                                                           | Homeware                                                                                        | Restaurant                                                                                                    |
| Автомобільна<br>промисловість   | $\overline{7}$  |                                                   | TT<br>$-100 - 100$<br>Al Bone<br>and the state was the                            | $\mathbb{R}$                                                                                    | TT<br><b>CO DAN WAS</b><br>0000<br>with state and what was                                                                                        |
| Реклама та маркетинг            | 22              |                                                   | A-Brow Studio : the Art<br>of Brow Transformation                                 |                                                                                                 |                                                                                                    |
| Освіта                          | 23              | Enjoy the Taste of Summer!                        |                                                                                   | Beautiful Flowers for<br>any Occasion<br>-                                                      | <b>Start Your Career</b><br>in Outer Web<br>$-1$                                                                                                  |

<span id="page-19-2"></span>Рисунок 3.3 – Наявні шаблони сайтів

Процес вибору шаблону сайту відіграє важливу роль у програмній реалізації інтернет-магазину. Беручи до уваги як функціональність, так і естетику, важливо вибрати шаблон, який забезпечить зручну навігацію, привабливий зовнішній вигляд і відповідність бренду компанії. Крім того, враховується адаптивність шаблону до різних пристроїв і розмірів екрану, щоб забезпечити оптимальний користувацький досвід.

### <span id="page-20-0"></span>**3.3 Редагування шаблону**

Після вибору відповідного шаблону, він має вбудовану структуру (рис. [3.5\)](#page-21-1). Оскільки нас цікавлять не всі аспекти шаблону, а лише загальні рамки, необхідно змінювати елементи, блоки та вміст сайту (рис. [3.6\)](#page-21-2).

Аби видалити певний елемент зі сторінки, потрібно натиснути на нього. Після цього з'явиться позначка «…», натиснувши яку потрібно обрати «Видалити».

Аби додати новий, потрібно підняти курсор миші до гори та натиснути на кнопку, яка з'явилась, «Додати блок». Після цього, нас зустрічає вікно додання нових блоків. Серед наявного списку, що зображений на рисунку [3.4,](#page-20-1) фігурує порожній блок, шапка, перший екран, про нас, магазин, функції, послуги, галерея, заклик до дії, текст, контакти та підвал сайту.

| Додати блок                    | Q. Введіть текст для пошуку | $\times$ |
|--------------------------------|-----------------------------|----------|
| швидкий доступ                 | Порожні блоки               |          |
| Останні додані                 | $\overline{a}$              |          |
| Вибрані                        | Custom block                |          |
| основний                       |                             |          |
| Порожні блоки                  |                             |          |
| $\circledast$<br>Шапка         | custom-block                |          |
| Перший екран                   |                             |          |
| Про нас                        |                             |          |
| Магазин                        |                             |          |
| Функції                        |                             |          |
| Послуги та продукти            |                             |          |
| Галерея                        |                             |          |
| Заклик до дії                  |                             |          |
| Текст                          |                             |          |
| Контакти                       |                             |          |
| $\circledcirc$<br>Підвал сайту |                             |          |

<span id="page-20-1"></span>Рисунок 3.4 – Елементи «Додати блок»

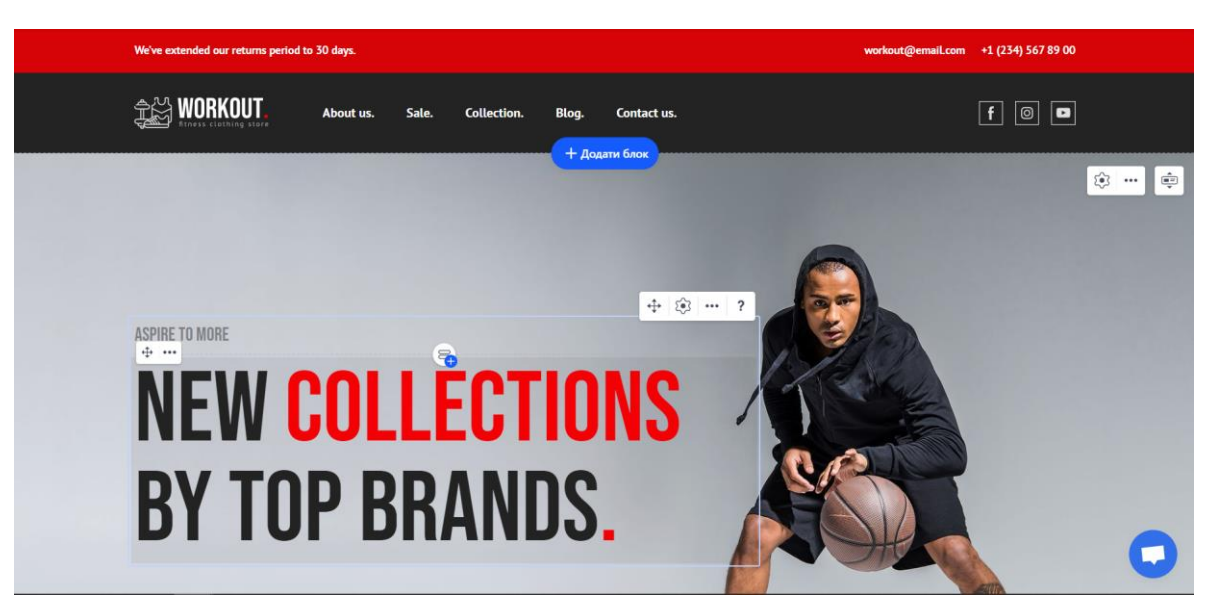

Рисунок 3.5 – Попередній вигляд сайту

<span id="page-21-1"></span>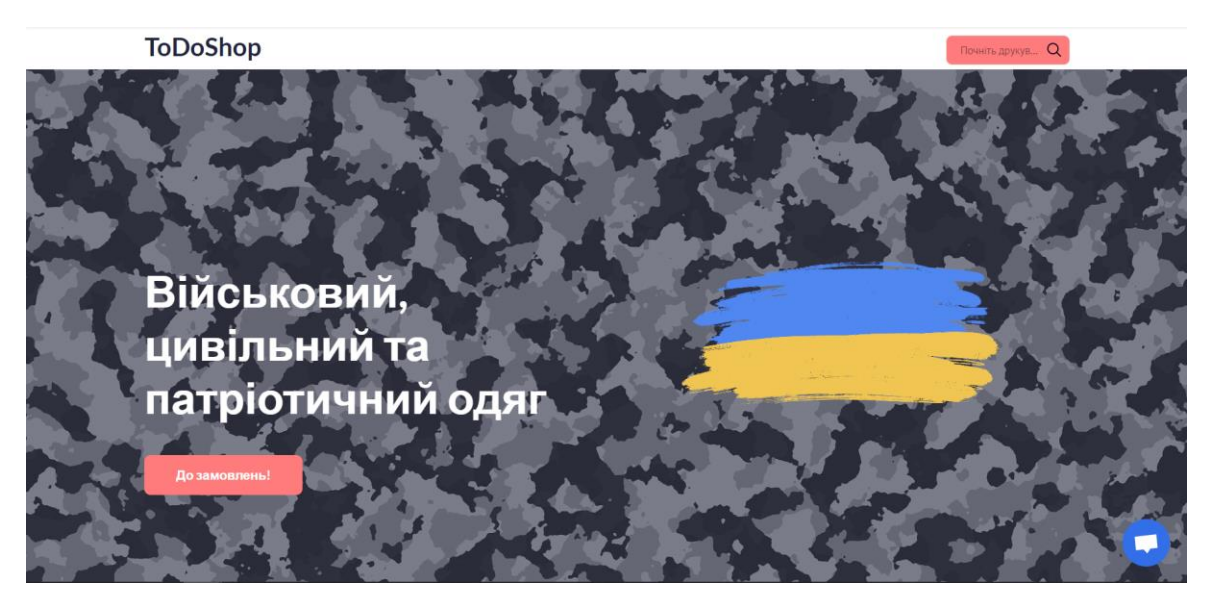

Рисунок 3.6 – Вигляд сайту після редагування

### <span id="page-21-2"></span>**3.4 Завантаження продукції**

<span id="page-21-0"></span>Далі розглянемо процес завантаження товарів на сайт електронної комерції. Наявність асортименту товарів є обов'язковою умовою успішної комерційної діяльності такого веб-ресурсу. Відсутність товарів на сайті може призвести до зниження прибутковості.

Для початку необхідно зайти в налаштування сайту, а саме в розділ «Товари» (рис. [3.7\)](#page-22-0).

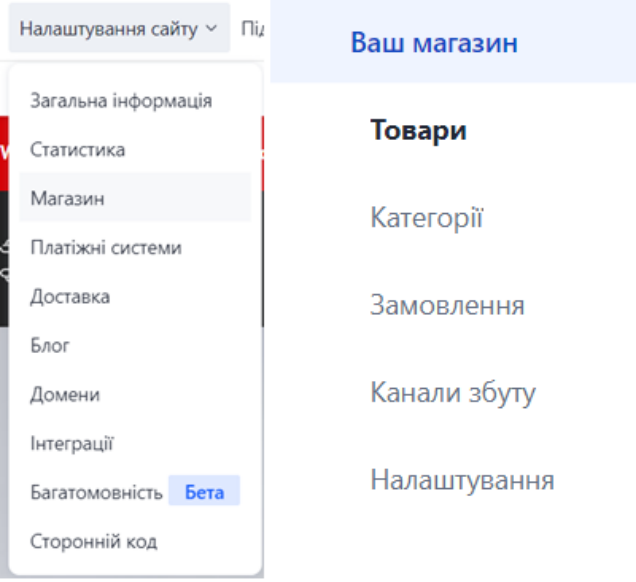

<span id="page-22-0"></span>Рисунок 3.7 – Знаходження розділу «Товари»

Вам потрібно буде пройти процес видалення зайвих продуктів, включених до шаблону, і завантажити власні продукти належним чином. Щоб видалити товари, натисніть на багатокрапку «…» і виберіть «Видалити». Щоб завантажити товари, натисніть на кнопку «Додати» (рис. [3.8\)](#page-22-1).

| Ваш магазин               |                                   |         |                |                                                                | ? |
|---------------------------|-----------------------------------|---------|----------------|----------------------------------------------------------------|---|
| Товари (19)               |                                   |         |                | Експорт<br>Імпорт<br>Додати                                    |   |
| Q Шукати по назві або SKU |                                   |         | Видимість: Всі | Показувати: Усі това ▼<br>$\overline{\mathbf{v}}$              |   |
| ФОТО                      | HA3BA                             | ЦIНA    | <b>CTATYC</b>  | ЗАПАСИ                                                         |   |
|                           | 000039<br>Puma Essential Tank Top | \$43,00 | Опубліковано • | In stock<br>$\bullet\bullet\bullet$                            |   |
|                           | 000038<br>Reebok Fitness Jacket   | \$52,00 | Опубліковано • | I<br>Редагувати<br>Ō<br>Клонувати<br>In stock<br>侖<br>Видалити |   |

<span id="page-22-1"></span>Рисунок 3.8 – Редагування товарів

Загальні характеристики продукту включають назву, опис, категорію та видимість (опублікований/розроблений) (рис. [3.9\)](#page-23-1). Ці характеристики важливі для ідентифікації продукту, його детального опису та віднесення до відповідної категорії. Загальна інформація про продукт, наприклад, його назва, дозволяє встановити його унікальну ідентичність і зрозуміти його призначення. Опис продукту надає більш детальну інформацію про його характеристики, особливості та атрибути, які можуть бути корисними для споживача або інших зацікавлених сторін. Категоризація товарів відіграє важливу роль у систематизації товарів і допомагає ефективно шукати та організовувати інформацію. Нарешті, видимість продукту, яка може бути визначена як опублікований або проект, вказує на його доступність для широкої громадськості. Опублікований продукт доступний для перегляду та використання, в той час як проектний продукт ще не готовий до публічного оприлюднення або потребує остаточного доопрацювання.

#### Ваш магазин

![](_page_23_Figure_2.jpeg)

<span id="page-23-1"></span>Рисунок 3.9 – Налаштування товару

#### <span id="page-23-0"></span>**3.5 Налаштування категорій**

Як згадувалося в попередньому пункті, класифікація товарів є важливим елементом у процесі систематизації товарів і відіграє важливу роль у полегшенні ефективного пошуку та організації інформації. Поділ товарів на категорії дозволяє організувати асортимент, полегшуючи розподіл товарів на основі

спільних характеристик, що полегшує споживачам пошук і навігацію у вашому магазині або на веб-сайті. Крім того, категоризація товарів допомагає підвищити ефективність інвентаризації та контролю запасів, а також надає зручну базу даних для аналізу продажів і споживчих звичок. Загалом, впровадження системи категоризації товарів сприяє більш організованому та ефективному управлінню продажами та маркетингом (рис. [3.10\)](#page-24-1).

Щоб активувати потрібну категорію, потрібно вибрати вкладку «Категорії» в налаштуваннях магазину. Вікно «Категорії», як і вікно «Товари», має свої відповідні поля (рис. [3.11\)](#page-24-2). Після їх заповнення слід відредагувати інформацію про товари з додаванням певної категорії (поле «Категорія»).

![](_page_24_Picture_81.jpeg)

<span id="page-24-1"></span>Рисунок 3.10 – Додавання категорії

![](_page_24_Picture_82.jpeg)

<span id="page-24-2"></span>Рисунок 3.11 – Налаштування категорії

### **3.6 Додаткові покращення**

<span id="page-24-0"></span>Після успішного завершення вищезазначених кроків необхідно визначити, які додаткові налаштування потрібні (рис. [3.12\)](#page-25-1). Сюди входить важлива загальна інформація про веб-сайт, систему управління взаємовідносинами з клієнтами (CRM), впровадження блогу, платіжні системи, доставку, чат, багатомовну підтримку та аналітику.

Враховуючи той факт, що більшість налаштувань доступні лише через платну підписку, ми розглядаємо найбільш економічно вигідний варіант і тому змушені відмовитися від таких додаткових можливостей. Варто зазначити, що це рішення не матиме суттєвого впливу на просування власної підсистеми маркетингових комунікацій інтернет-магазину.

![](_page_25_Figure_2.jpeg)

<span id="page-25-1"></span>Рисунок 3.12 – Елементи додаткових покращень

### <span id="page-25-0"></span>**3.7 Налаштування домену**

На завершальному етапі розробки та налаштування підсистеми надзвичайно важливим кроком є ефективна реалізація процесу підключення доменних імен (табл. [3.1\)](#page-26-0). Цей етап є критично важливим для забезпечення оптимальної функціональності та безперебійної роботи підсистеми, а також її інтеграції з відповідними сервісами та інфраструктурою.

![](_page_26_Picture_96.jpeg)

<span id="page-26-0"></span>Таблиця 3.1 – Характеристика доменних імен [18]

Для підключення доменного імені необхідно перейти на вкладку «Домен» і додати необхідне для організації доменне ім'я (рис. [3.13\)](#page-26-1).

![](_page_26_Picture_97.jpeg)

<span id="page-26-1"></span>Рисунок 3.13 – Налаштування доменного імені

#### **ВИСНОВКИ**

<span id="page-27-0"></span>Під час виконання кваліфікаційної бакалаврської роботи розроблено підсистему маркетингових комунікацій, що представляє собою Інтернет магазин, для реалізації впізнаваності бренду та скорочення циклу продаж.

Підсистема створена за допомоги конструктору сайтів Weblium з наступним редагуванням початкового шаблону і має наступний функціонал:

- − зберігати актуальні товари;
- − пошук по категоріям товарів;
- − дивитися опис та детальну інформацію про певний товар;
- − пошук по назві товару;
- − додавати товар до кошику;
- − оформлювати замовлення.

Користувацький інтерфейс має приємний та інтуїтивно зрозумілий дизайн. Завдяки використанню односторінкової структури, покращений процес обрання та оформлення товару який цікавить клієнта.

У подальшому [підсистема,](https://todoshop.com.ua/) а саме Інтернет магазин, може бути розширена додаванням чату на головній сторінці, наданням посилань на соцмережі, підключенням багатомовності та певною аналітикою відвідування та замовлень.

# **СПИСОК ВИКОРИСТАНИХ ДЖЕРЕЛ**

- <span id="page-28-0"></span>1. Rajamanickam M. Et al. Fourth Industrial Revolution: Industry 4.0 // Integration of Mechanical and Manufacturing Engineering with IoT: a Digital Transformation. Wiley, 2023. P. 41–84.
- 2. Industrial internet of things vs IoT same same or different? Connectitude [Electronic resource]. URL: [https://connectitude.](https://connectitude/)com/blog/industrial-internetof-things-vs-iot-same-same-or-different/ (accessed: 04.06.2023).
- 3. What Is a Business? Understanding Different Types and Company Sizes [Electronic resource]. URL: [https://www.](https://www/)investopedia.com/terms/b/business.asp (accessed: 21.04.2023).
- 4. Mitra D. Et al. Importance of Coping with Cyber Security Challenges in E Commerce Business. Institute of Electrical and Electronics Engineers (IEEE), 2023. P. 1596–1601.
- 5. Malik S., Rana A., Bansal M. Improved Performance of Recommender System Based on Demographic Attributes // Lecture Notes on Data Engineering and Communications Technologies. Springer Science and Business Media Deutschland GmbH, 2021. Vol. 62. P. 83–92.
- 6. Singhal P., Sharma R. Enhancing the E-business Through Generalized Association Rule Mining from the Web-Based Data // Lecture Notes in Mechanical Engineering. Springer Science and Business Media Deutschland GmbH, 2021. P. 341–348.
- 7. What is Marketing Communication (MarCom) | MaRS [Electronic resource]. URL: [https://learn.](https://learn/)marsdd.com/article/what-is-marketing-communicationmarcom/ (accessed: 27.04.2023).
- 8. Маркетингові комунікації. Види та інструменти маркетингових комунікацій [Electronic resource]. URL: [https://koloro.](https://koloro/)ua/ua/blog/brending-imarketing/marketingovye-kommunikacii-vidy-i-instrumenty-marketingovyhkommunikacij.html (accessed: 27.04.2023).
- 9. Paștiu C.A. et al. The perspective of e-business sustainability and website accessibility of online stores // Sustainability (Switzerland). MDPI, 2020. Vol.  $12, N<sub>2</sub> 22, P. 1-16.$
- 10. Suroso J.S. et al. Identification of e-commerce business approaches to improve customer satisfaction // 2020 8th International Conference on Orange Technology, ICOT 2020. Institute of Electrical and Electronics Engineers Inc., 2020.
- 11. Do Fashion Brands Have a Monopoly on the Clothing Market? [Electronic resource]. URL: [https://fashionbombdaily.](https://fashionbombdaily/)com/do-fashion-brands-have-amonopoly-on-the-clothing-market/ (accessed: 04.06.2023).
- 12. Taka T. Content Analysis of Seafood E-commerce Sites Using a Text Mining Approach: A Case Study of Japan // Journal of International Food and Agribusiness Marketing. Routledge, 2022.
- 13. Vysotska V. Analytical Method for Social Network User Profile Textual Content Monitoring Based on the Key Performance Indicators of the Web Page and Posts Analysis // CEUR Workshop Proc. CEUR-WS, 2022. Vol. 3171. P. 1380– 1402.
- 14. Sathish A.S. et al. Role of Digital Marketing in Growth of e-Commerce Business in India: An Empirical Study // J Pharm Negat Results. ResearchTrentz Academy Publishing Education Services, 2022. Vol. 13. P. 226– 233.
- 15. Конструктори сайтів  $\triangleright$  ТОП-21 кращих Безкоштовні vs Платні платформи для створення сайту | Блог HOSTiQ.ua [Electronic resource]. URL: [https://hostiq.](https://hostiq/)ua/blog/ukr/site-builders/ (accessed: 28.04.2023).
- 16. Dash P., Mishra J., Dara S. Sentiment Analysis on Social Network Data and Its Marketing Strategies: A Review // ECS Trans. The Electrochemical Society, 2022. Vol. 107, № 1. P. 7417–7425.
- 17. Karunakaran V., Sharma A. User Engagement Analysis of E-Commerce Websites from the Perspective of Eye Tracking. Institute of Electrical and Electronics Engineers (IEEE), 2023. P. 1–6.
- 18. List of TLDs [Electronic resource]. URL: [https://www.](https://www/)semrush.com/blog/tldlist/ (accessed: 04.06.2023).

### **ДОДАТОК А ЛІСТИНГ КОДУ**

### <span id="page-30-1"></span><span id="page-30-0"></span>**А1 index.html**

```
<!DOCTYPE html><html lang="uk" class="site-root site-root--
published fonts-stage-1"><head>
   <meta charset="UTF-8">
   <meta name="viewport" content="width=device-width, initial-
scale=1">
   <meta property="og:type" content="website">
   <meta property="og:url" content="https://todoshop.com.ua/">
<title>ToDoShop інтернет магазин одягу | Home</title><meta 
name="generator" content="Weblium, effortless website 
builder"><meta name="robots" content="index, follow"><link 
rel="canonical" href="https://todoshop.com.ua/"><meta name="theme-
color" content="#FF7C7C"><meta property="og:title" 
content="ToDoShop інтернет магазин одягу | Home">
   <link href="//res2.weblium.site" rel="preconnect" crossorigin>
<script>
var pathname = window.location.pathname.replace(/^(.+)\/$/, "$1");
if (pathname !== window.location.pathname) {
   window.location.pathname = pathname;
}
window.swPromise = Promise.resolve()
if("serviceWorker" in navigator) {
   window.swPromise = new Promise(function(resolve) {
     setTimeout(resolve, 10000)
navigator.serviceWorker.register('/sw.f436ef721f26096232369dee1eb1
ba7f.js').then(function(registration) {
       var interval
      interval = setInterval (function checkActive() ) if(registration.active) {
           clearInterval(interval)
           resolve()
 }
       }, 10)
     })
   })
}
   ;(function(adata) {
  window["registerAdata"] = function registerAdata(data) {adata =
Object.assign(adata, data)}
   window["getAdata"] = function getAdata() {return adata}
   })({})
   ;(function(styles) {
```

```
window[" set style "] = function setStyle(id, style)
{style} {style}window[" require style "] = function requireStyle(id) {return
styles[id]}
   })({})
   ;(function(blocks) {
   window["blockJsonp"] = function blockJsonpCallback(id, view, 
content) {
   blocks[id] = {
       view: view,
       content: content
     }
   }
  window[" require block "] = function requireBlock(deps) {
   var ReactDOM = deps.ReactDOM;
 var React = deps. React;
  var = <b>deps</b>.;
   var classNames = deps.classNames;
   var PropTypes = deps.PropTypes;
   var editorModule = deps.editorModule;
     return function (id) {
       var block = blocks[id]
       if (!block || !block.view) {
         return null
       }
      var exports = \{\} function requireStub(path) {
         if (path === 'weblium/editor') {
           return editorModule
         }
       }
       try {
        block.view(exports, requireStub, ReactDOM, React,
PropTypes, , classNames)
       } catch (e) {
         console.error('Failed to load block', {error: e.message, 
stack: e.stack})
 }
       return {view: exports.default, content: block.content}
     }
   }
   })({})
;(function(views) {
   window["viewJsonp"] = function viewJsonpCallback(id, view) {
    views[id] = {
       view: view,
     }
 }
 window[" require view "] = function requireView(deps) {
     return function (id) {
       var block = views[id]
```

```
 if (!block || !block.view) {
         return null
       }
      var exports = \{\} function requireStub(path) {}
       try {
         block.view(exports, requireStub)
       } catch (e) {
         console.error('Failed to load block', {error: e.message, 
stack: e.stack})
       }
       return exports.default
     }
   }
})({});
;(function () {
   if (typeof window.CustomEvent === "function" ) return false;
   function CV(e, p) {
    p = p \mid \{\text{bubbles: false, cancelable: false, detail: null}\}; var evt = document.createEvent('CustomEvent');
     evt.initCustomEvent(e, p.bubbles, p.cancelable, p.detail);
     return evt;
    }
   CV.prototype = window.Event.prototype;
   window.CustomEvent = CV;
})();
if (!Element.prototype.matches) {
   Element.prototype.matches = Element.prototype.msMatchesSelector 
|| Element.prototype.webkitMatchesSelector;
}
if (!Element.prototype.closest) {
  Element.prototype.closest = function(s) {
    var el = this;
     do {
       if (Element.prototype.matches.call(el, s)) return el;
       el = el.parentElement || el.parentNode;
    } while (el !== null && el.nodeType === 1);
     return null;
   };
}
(function() {
   if(Node.prototype.replaceChildren === undefined) {
     Node.prototype.replaceChildren = function(...args) {
       while(this.lastChild) {
        this.removeChild(this.lastChild);
       }
```

```
 if (args.length) {
         this.append(...args);
       }
     }
   }
}());
if (!window.localStorage || !window.sessionStorage) (function() {
   var Storage = function(type) {
       function createCookie(name, value, days) {
           var date, expires;
           if (days) {
              date = new Date();
              date.setTime(date.getTime() + (days * 24 * 60 * 60 *1000));
               expires = "; expires=" + date.toGMTString();
           } else {
               expires = "";
 }
          document.cookie = name + "=" -" + value + expires + ";
path=/";
 }
       function readCookie(name) {
          var nameEQ = name + " =",ca = document.cookie.split(';'),
               i, c;
          for (i = 0; i < ca.length; i++) {
              c = ca[i];while (c.\text{char}At(0) == ' ' )c = c. substring (1, c. length);
 }
              if (c.\text{indexOf}(nameE0) == 0) {
                   return c.substring(nameEQ.length, c.length);
 }
 }
           return null;
       }
       function setData(data) {
          data = JSON.stringify(data);if (type == 'session') {
              window.name = data; } else {
               createCookie('localStorage', data, 365);
 }
       }
       function clearData() {
           if (type == 'session') {
              window.name = ';
           } else {
               createCookie('localStorage', '', 365);
```
34

```
 }
       }
       function getData() {
           var data = type == 'session' ? window.name : 
readCookie('localStorage');
           return data ? JSON.parse(data) : {};
       }
     var data = qetData();
       function numKeys() {
          var n = 0;
           for (var k in data) {
               if (data.hasOwnProperty(k)) {
                  n += 1;
 }
 }
           return n;
       }
       return {
           clear: function() {
              data = \{\};
               clearData();
              this.length = numKeys();
           },
           getItem: function(key) {
              key = encodeURIComponent(key);return data[key] === undefined ? null : data[key];
           },
           key: function(i) {
              var ctr = 0;
               for (var k in data) {
                  if (ctr == i) return decodeURIComponent(k);
                   else ctr++;
 }
               return null;
           },
           removeItem: function(key) {
              key = encodeURIComponent(key); delete data[key];
              setData(data);
              this.length = numKeys();
           },
           setItem: function(key, value) {
              key = encodeURIComponent(key);data[key] = String(value);setData(data);
              this.length = numKeys();
           },
           length: 0
       };
  };
  if (!window.localStorage) window.localStorage = new
```

```
Storage('local');
   if (!window.sessionStorage) window.sessionStorage = new 
Storage('session');
})();
```
# **A2 site-stat.js**

```
(new function(){const 
t=window.API_URL||"http://localhost:3000",e=["utm_source","utm_med
ium", "utm_campaign", "utm_term", "utm_content"], s="__site-
stat ";this.sessionId=null,this.isDebug=!1,this.state={referrer:"
",utmTags:{}},this.getDataFromStorage=t=>{if(!localStorage.getItem
(s))return null;try{const 
e=JSON.parse(localStorage.getItem(s)); return
t?e[t]:e}catch(t){return console.warn("Could'nt load initial 
data",t),null}},this.saveDataToStorage=(t,e)=>{try{const
i=this.getDataFromStorage();localStorage.setItem(s,JSON.stringify(
{...i||}{;r[t]:e})) }catch(t){console.varn("Could"nt save data tostorage",t)}},this.checkSessionTime=()=>{const 
t=this.getDataFromStorage("lasActivityTime");t&&Date.now()-
t>=18e5&&this.createSession(!1),this.saveDataToStorage("lasActivit
yTime",Date.now()),this.log("lasActivityTime has been 
saved") }, this.onMouseMove=() =>{this.checkSessionTime() }, this.initE
ventListeners=()=>{const t=function(t,e=100){let s;return
function(...i){clearTimeout(s), s=setTimeout ((()=>{t.apply(this,i)}
),e)}}(this.onMouseMove,200);document.addEventListener("mousemove"
,t),this.log("Event listeners have been 
initialized") }, this.sendApiRequest=(t,e) =>{this.isDebug&&console.q
roup("ApiRequest"),this.log("URL:",t),this.log("BODY:",e);const
s=new 
XMLHttpRequest;s.open("POST",t),s.withCredentials=!0,s.crossDomain
=!0,s.setRequestHeader("Content-
Type","application/json;charset=UTF-
8"), s.onload=()=>{this.log("XHR status", s.status), this.log("XHR
response",s.response)},s.onerror=t=>{this.log("Network 
Error",t)},e.path=document.location.pathname,s.send(JSON.stringify
(e)),this.isDebug&&console.groupEnd()},this.createSession=e=>{this
.sessionId=function(){let t=(new 
Date).getTime(),e=performance&&performance.now&&1e3*performance.no
w()||0;return"xxxxxxxx-xxxx-4xxx-yxxx-
xxxxxxxxxxxx".replace(/[xy]/g,(s=>{var i=Math.floor;let 
o=16*Math.random();return 
0 \le t?(o=0|(t+o)%16,t=i(t/16)):(o=0|(e+o)%16,e=i(e/16)),("x"===s?o:8
|3&o).toString(16)}))}(),this.saveDataToStorage("sessionId",this.s
essionId),this.sendApiRequest(`${t}/api/website/session/save`,{ses
sion: this.sessionId, referrer: this.state.referrer, increment pagevie
w: !!e,...this.state.utmTags}), this.log("New session has been
created")},this.sendPageView=()=>{this.sendApiRequest(`${t}/api/we
bsite/session/save`,{session:this.sessionId,increment_pageview:!0}
),this.log("Page view has been sent")},this.getUtmTags=()=>{const 
t=this.getDataFromStorage("utmTags");if(t)return t;const 
s=function(t){t||(t=window.location.search); const
```

```
e=t.substr(1),s={};return!e.length||e.split("&").forEach((t=>{cons
t e=t.split("=");s[e[0]]=decodeURIComponent(e[1])})),s}();return 
this.state.utmTags=Object.keys(s).filter((t=>-
1 \leq \text{indexOf}(t))).reduce((t,e)=>(\{ \ldots t,[e]:s[e]\}) ), \{\}), this.saveDa
taToStorage("utmTags",this.state.utmTags),this.log("utmTags 
parsed",this.state.utmTags),this.state.utmTags},this.initState=()=
>{const t=this.getDataFromStorage();return 
this.state.utmTags=this.getUtmTags(),t?(this.state.referrer=t.refe
rrer,void this.log("State has been filled from 
storage",this.state)):(this.state.referrer=document.referrer||"",t
his.saveDataToStorage("referrer",this.state.referrer),void 
this.log("State has been 
initialized",this.state))},this.initSession=()=>{const 
t=this.getDataFromStorage("sessionId");return 
t?(this.sessionId=t,void this.sendPageView()):void 
this.createSession(!0)},this.init=()=>{this.initState(),this.initS
ession(),this.initEventListeners(),setTimeout(this.checkSessionTim
e,0),this.log("SiteStatistics 
initialized", this.log(this),window.wlStat=this},this.log=(...t)=>
```

```
{this.isDebug&&console.info(...t)}}).init();
```
#### **A3 ssr.css**

```
.svgIcon 1J7{max-width:100%;-webkit-transition:color .2s ease-
out;-o-transition:color .2s ease-out;transition:color .2s ease-
out}.svgIcon_1J7 .logo_2gS{fill:currentColor}.svgIcon_1J7 .insta-
mask-hover 2Yt,.svgIcon 1J7 .insta-mask-logo-
hover 19f{opacity:0}.outlined 2wD{-webkit-transition:none;-o-
transition:none;transition:none}.outlined_2wD 
.outer bDW{color:rgba(0,0,0,0)}.outlined 2wD
.border_2yy,.outlined_2wD .logo_2gS,.outlined_2wD 
.outer bDW{fill:currentColor;-webkit-transition:color .2s ease-
out;-o-transition:color .2s ease-out;transition:color .2s ease-
out}.outlined_2wD:hover 
.outer bDW{color:inherit;fill:currentColor}.outlined 2wD:hover
.logo_2gS{color:rgba(0,0,0,0);fill:currentColor}.filled_Qbi 
.outer bDW{fill:currentColor}.filled Qbi
.border_2yy{fill:rgba(0,0,0,0)}.filled_Qbi.original_2bh 
.logo 2gS{fill:#fff}.behance TLW{color:#1769ff}.behance TLW:hover{
color:#0050e3}.dribble_2BC{color:#ea4c89}.dribble_2BC:hover{color:
#e51e6b}.facebook_Iy8{color:#3b5999}.facebook_Iy8:hover{color:#4d7
0ba}.instagram 37T .insta-mask-hover 2Yt,.instagram 37T .insta-
mask-logo-hover_19f{opacity:0}.instagram_37T .insta-mask-
hover_2Yt,.instagram_37T .insta-mask-logo-hover_19f,.instagram_37T 
.logo<sup>-2gS,.instagram<sup>-37T</sup> .outer bDW{-webkit-transition:opacity .3s</sup>
ease-out;-o-transition:opacity .3s ease-out;transition:opacity .3s 
ease-out}.instagram_37T:not(.filled_Qbi):hover 
.logo 2gS{opacity:0}.instagram 37T:not(.filled Qbi):hover .insta-
mask-hover 2Yt,.instagram 37T:not(.filled Qbi):hover .insta-mask-
logo-hover_19f{opacity:1}.instagram_37T.outlined_2wD 
.outer_bDW{opacity:0}.instagram_37T.outlined_2wD:hover .insta-
mask-hover 2Yt{opacity:1}.instagram 37T.outlined 2wD:hover .insta-
```
mask-logo-hover\_19f,.instagram\_37T.outlined\_2wD:hover

.logo\_2gS{fill:rgba(0,0,0,0)!important}.instagram\_37T.filled\_Qbi:h over .outer\_bDW{opacity:0}.instagram\_37T.filled\_Qbi:hover .instamask-hover\_2Yt{opacity:1}.instagram\_37T.filled\_Qbi:hover .instamask-logo-

hover  $19f{fill:}rgba(0,0,0,0)$ .email 3k8{color:#165bfb}.email 3k8:h over{color:#487efc}.medium\_2Gs{color:#12100e}.medium\_2Gs:hover{col or:#474747}.github\_2Bo{color:#333}.github\_2Bo:hover{color:#666}.yo utube 3hB{color:#cd201f}.youtube 3hB:hover{color:#e23e3d}.googlePl us 2  $\overline{v}$ {color:#dd4b39}.googlePlus<sup>2</sup> v:hover{color:#e47364}.linkedin \_3Uk{color:#0077b5}.linkedin\_3Uk:hover{color:#0099e8}.messenger\_2d M{color:#0084ff}.messenger\_2dM:hover{color:#339dff}.ok\_3F3{color:#

ed812b}.ok\_3F3:hover{color:#a4500e}.phone\_3VJ{color:#61a854}.phone \_3VJ:hover{color:#4d8643}.pinterest\_3LO{color:#bd081c}.pinterest\_3 LO:hover{color:#ee0a23}.reddit\_1dE{color:#ff4500}.reddit\_1dE:hover {color:#ff8f66}.skype\_2Te{color:#00aff0}.skype\_2Te:hover{color:#00 8abd}.slack 21G{color:#3aaf85}.slack 21G:hover{color:#2d8968}.snap chat dcT{color:#fffc00}.snapchat dcT:hover{color:#ccca00}.snapchat  $\overline{\phantom{a}}$ dcT

.logo\_2gS{stroke:#000}.soundcloud\_1iw{color:#f80}.soundcloud\_1iw:h over{color:#cc6d00}.telegram\_3Tj{color:#08c}.telegram\_3Tj:hover{co lor:#0af}.discord\_3gD{color:#5865f2}.discord\_3gD:hover{color:#4e5b e5}.tiktok\_2Yb{color:#010101}.tiktok\_2Yb:hover{color:#2e2d2d}.tikt ok\_2Yb.original\_2bh.outlined\_2wD

.outer\_bDW{display:none}.tiktok\_2Yb.original\_2bh.outlined\_2wD:hove r .outer\_bDW{display:block}.tiktok\_2Yb.original\_2bh.filled\_Qbi

.logo 2gS{display:none}.tripadvisor JbQ{color:#00af87}.tripadvisor \_JbQ:hover{color:#00e2ae}.tumblr\_1PV{color:#34465d}.tumblr\_1PV:hov er{color:#465f7e}.twitch\_3c5{color:#6441a4}.twitch\_3c5:hover{color :#7d5abe}.twitter\_1WN{color:#55acee}.twitter\_1WN:hover{color:#2795 e9}.viber\_3Pn{color:#8f5db7}.viber\_3Pn:hover{color:#a780c7}.vimeo\_ 2lN{color:#162221}.vimeo\_2lN:hover{color:#2a413f}.vk\_xrL{color:#45 668e}.vk\_xrL:hover{color:#7a99bf}.whatsapp\_2V2{color:#25d366}.what sapp 2V2:hover{color:#1da851}.yelp 28G{color:#af0606}.yelp 28G:hov er{color:#7e0404}.darkTheme 3jZ:not(.filled Qbi).facebook Iy8,.dar kTheme 3jZ:not(.filled Qbi).medium 2Gs,.darkTheme 3jZ:not(.filled Qbi).messenger\_2dM,.darkTheme\_3jZ:not(.filled\_Qbi).tumblr\_1PV,.dar kTheme  $3jZ:not($ .filled Qbi).vk xrL{color:#fff}.darkTheme  $3jZ:not($ . filled\_Qbi).facebook\_Iy8:hover,.darkTheme\_3jZ:not(.filled\_Qbi).med ium 2Gs:hover,.darkTheme 3jZ:not(.filled Qbi).messenger 2dM:hover, .darkTheme 3jZ:not(.filled Qbi).tumblr 1PV:hover,.darkTheme 3jZ:no t(.filled\_Qbi).vk\_xrL:hover{color:#e6e6e6}.darkTheme\_3jZ:not(.fill ed Qbi).github 2Bo{color:#f5f5f5}.darkTheme 3jZ:not(.filled Qbi).g ithub\_2Bo:hover{color:#c2c2c2}.darkTheme\_3jZ:not(.filled\_Qbi).vime o\_2lN{color:#1ab7ea}.darkTheme\_3jZ:not(.filled\_Qbi).vimeo\_2lN:hove r{color:#1295bf}.social-icons-

container 3Jd{position:relative;font-size:0}.list 15l,.socialicons-container\_3Jd{display:-webkit-box;display:-msflexbox;display:flex}.list\_15l{-ms-flex-wrap:wrap;flexwrap:wrap}.social-icons\_cEA{display:inline-block;-ms-flexnegative:0;flex-shrink:0}.social-icons\_\_icon\_1W1{display:-webkit-

```
box;display:-ms-flexbox;display:flex;position:relative;-webkit-
box-orient:vertical;-webkit-box-direction:normal;-ms-flex-
direction:column;flex-direction:column;-webkit-box-pack:center;-
ms-flex-pack:center;justify-content:center;-webkit-box-
align:center;-ms-flex-align:center;align-
items:center;cursor:pointer}.social-
icons icon 1W1:hover{opacity:1!important}.social-icons icon--
custom-hover lez:hover{color:currentColor!important}.social-
icons icon--custom 3gA svg{width:60%;height:60%}.social-
icons placeholder 2cT{position:relative}
```